## **Company Preferences - Production**

Last Modified on 05/07/2024 10:56 am EDT

## **Production**

Under the Production Section of your Company Preference, you can edit specific settings pertaining to your work order in the Production stage. By selecting some of the choices under this company preference, you can control how the components on your work order are processed and how work order instruction will be passed on to the production floor. Keep in mind there are two tabs, General and Advanced.

You can set up the following work order options under the General tab:

- **Disable Production** (Turning off the Production Process in Order Time)
- Copy bill of materials instructions to work order instructions.
- Allocate components when a work order is created.
- Change status to Ready when a Step's components are fully allocated.
- Use only available locations or bins when allocating components on a work order.
- Warn when the work order is finished and components are not fully allocated.
- Automatically add quantity when finishing a Work Order.

Allow BOM components to be percentages. Allows you to add components by percentage instead

 $\bullet$  of quantity.

When cloning an Assembly, also clone all its Revisions. Cloning an Assembly Item will retain all of its

• BOM Revisions.

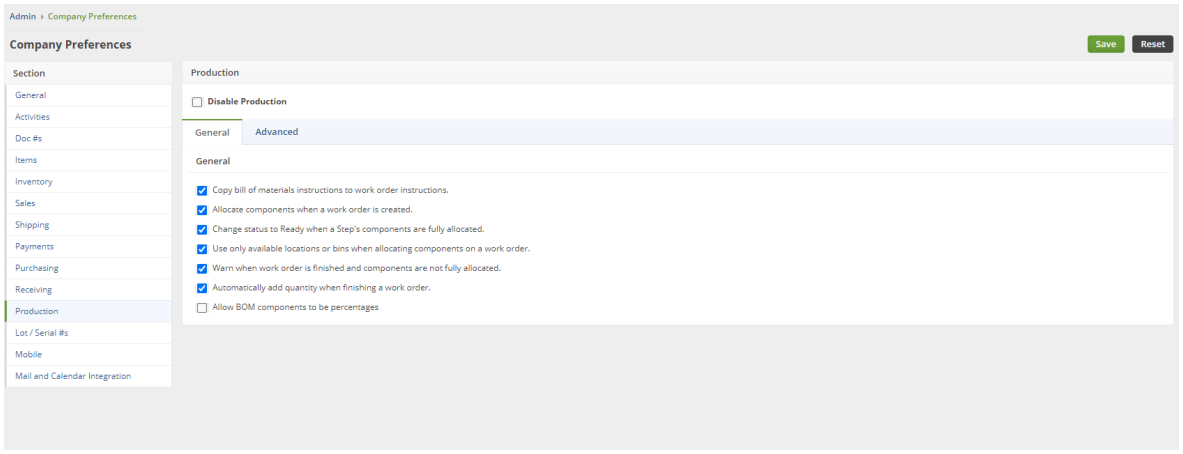

Click **Save** when done.

On the Advanced Tab you have more features you can manage.

- Enable Splitting. When you want to Finish a work order partially, you can finish the work order while creating a 2nd work order for the remaining quantity.
- Enable Drill Down: When you want to create work orders for sub-assemblies within a work order.
- Enable Flatten: When you want to remove the BOM structure of 'Phantom BOMs' and show only the components on the work order.
- Enable Batch Quantity:
- Enable BOM Revisions: Allows you to save the same finished good using different components.
- Enable Production Orders: See [Production](https://help.ordertime.com/help/production-orders) Orders
- Enable 'Part Of' for work order components
- Don't allow closing non-fully allocated work orders
- Deny adding items to Work Orders not on the Bill of Materials.
- And the ability to set Default Steps and Step UOMs.

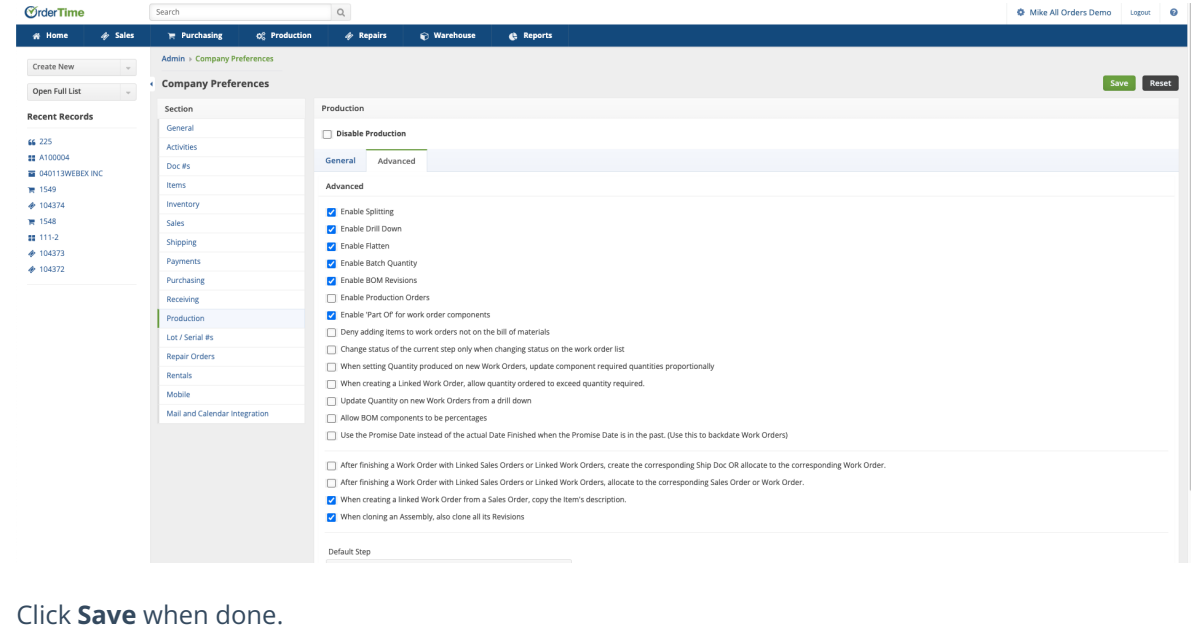